# **MATRIX TRANSPOSE**

#### PURPOSE

Compute the transpose of a matrix.

# **DESCRIPTION**

The transpose of a matrix is another matrix in which the rows and columns have been reversed. For example,

**(EQ 4-71)** A A11 A12 A13 A21 A22 A23 A31 A32 A33 =

would have the transpose--

**(EQ 4-72)** AT A11 A21 A31 A12 A22 A32 A13 A23 A33 =

#### SYNTAX

LET <mat2> = MATRIX TRANSPOSE <mat1> <SUBSET/EXCEPT/FOR qualification> where <mat1> is a matrix for which the transpose is to be computed;  $\langle \text{mat2}\rangle$  is a matrix where the resulting transpose is saved;

and where the <SUBSET/EXCEPT/FOR qualification> is optional and rarely used in this context.

# EXAMPLES

LET C = MATRIX TRANSPOSE A

### NOTE 1

The row and column dimensions for the transposed matrix are the opposite dimensions of the original matrix. This means that the number of rows in the original matrix cannot be larger than the column limit for matrices (100 in the current implementation).

### NOTE 2

DATAPLOT can compute column statistics for matrices fairly easily. For example, to compute the means of the 5 columns of matrix M, do the following:

LOOP FOR  $K = 1 1 5$ LET MEAN^K = MEAN M^K END OF LOOP

However, DATAPLOT does not compute statistics for rows directly. The MATRIX TRANSPOSE command can be used for this purpose. The columns of the transpose correspond to the rows of the original matrix. For example, to compute the row means for the above matrix M, do the following:

LET MT = MATRIX TRANSPOSE M LET  $N = SIZE MT1$ LOOP FOR  $K = 1 1 N$ LET ROWM^K = MEAN MT^K END OF LOOP

The program example shows how this can be used to compute a chi-square. The CROSS TABULATE command does it directly.

# DEFAULT

None

#### SYNONYMS

None

RELATED COMMANDS

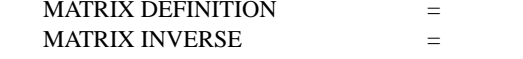

Set a matrix definition. Compute a matrix inverse.

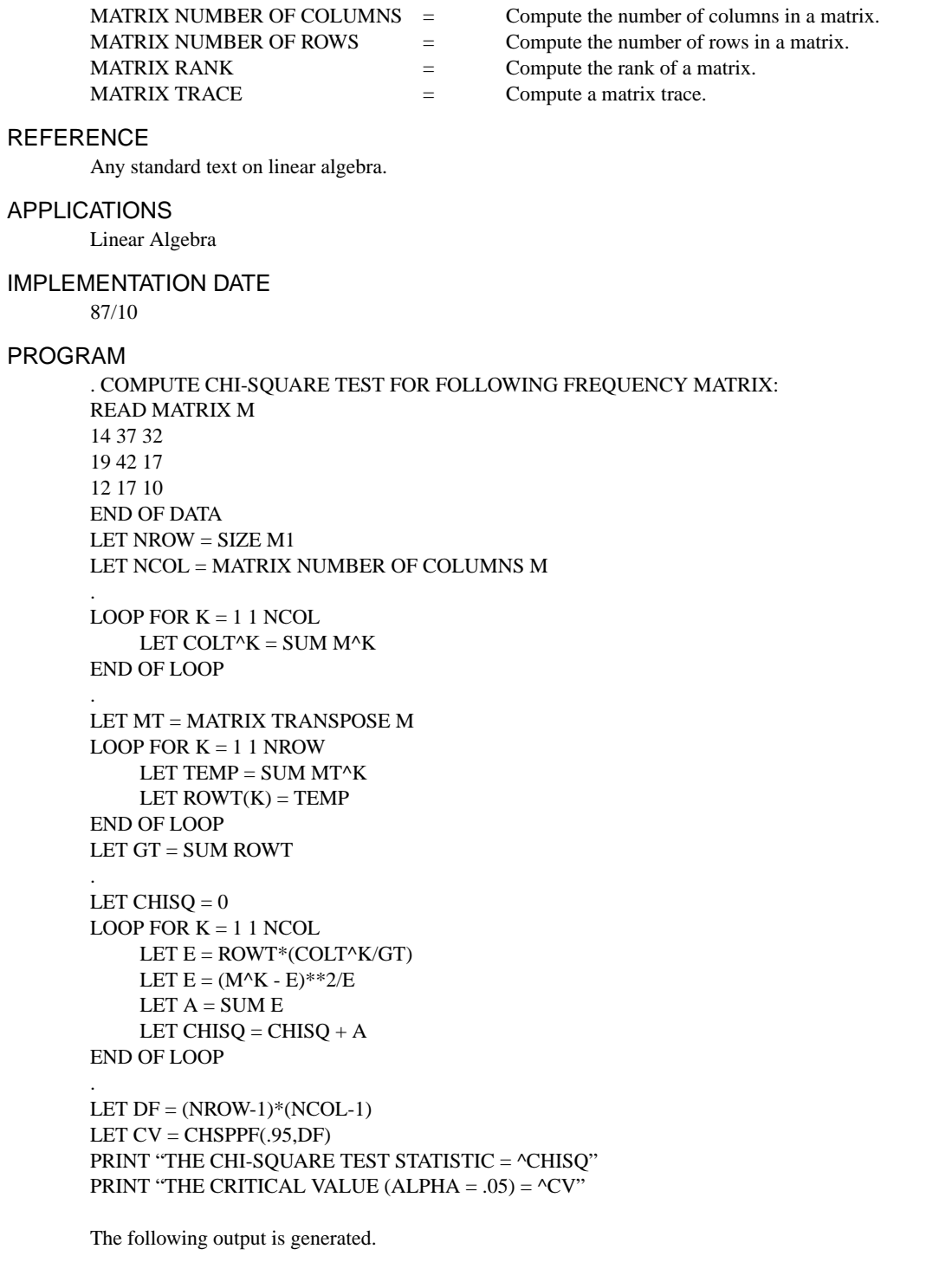

THE CHI-SQUARE TEST STATISTIC = 7.464394 THE CRITICAL VALUE (ALPHA = .05) = 9.487729